$92013$  $4585$ r

Равиль Чердабаев

# НЕФТЬ КАЗАХСТАНА ВЕКОВАЯ ИСТОРИЯ

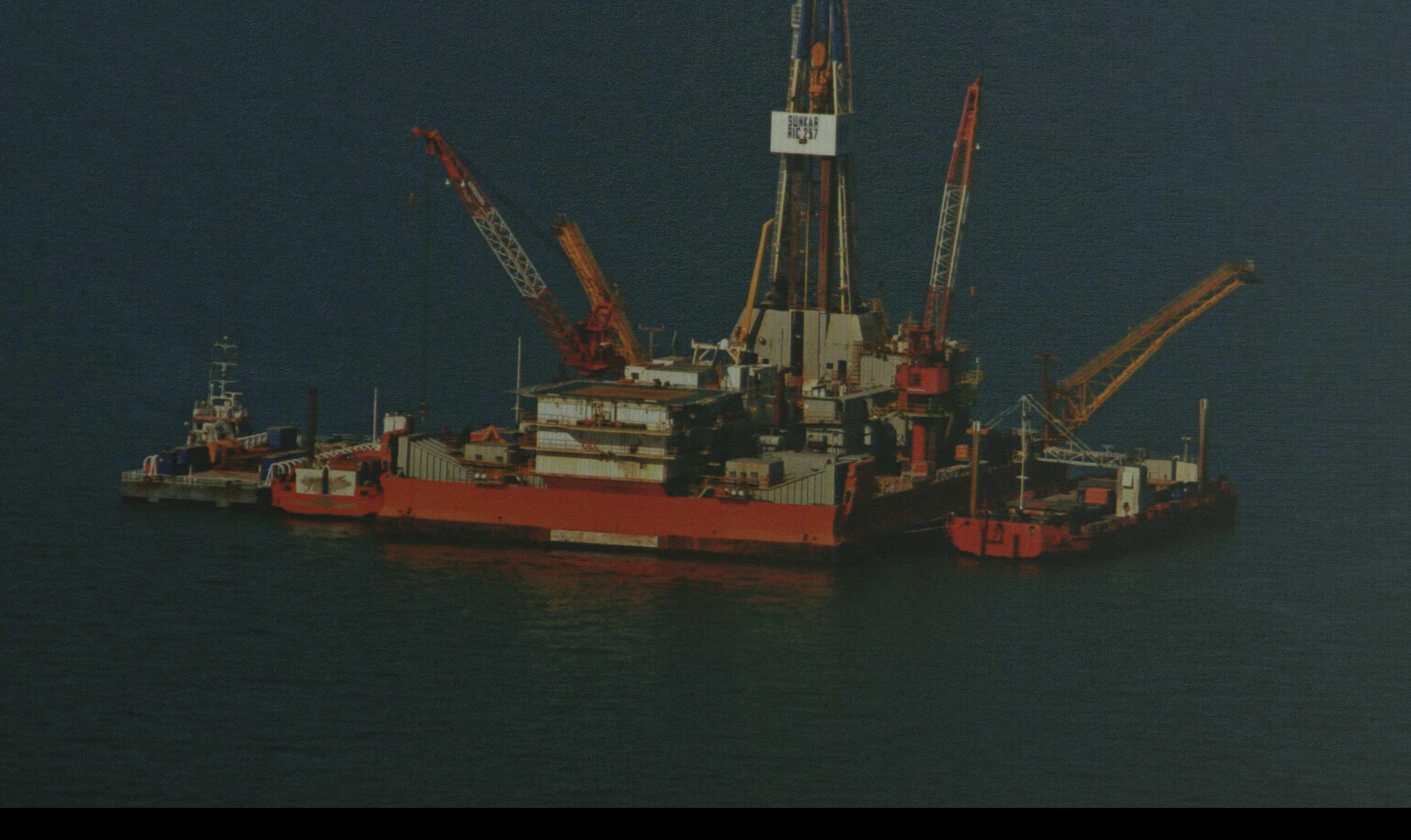

## Оглавление

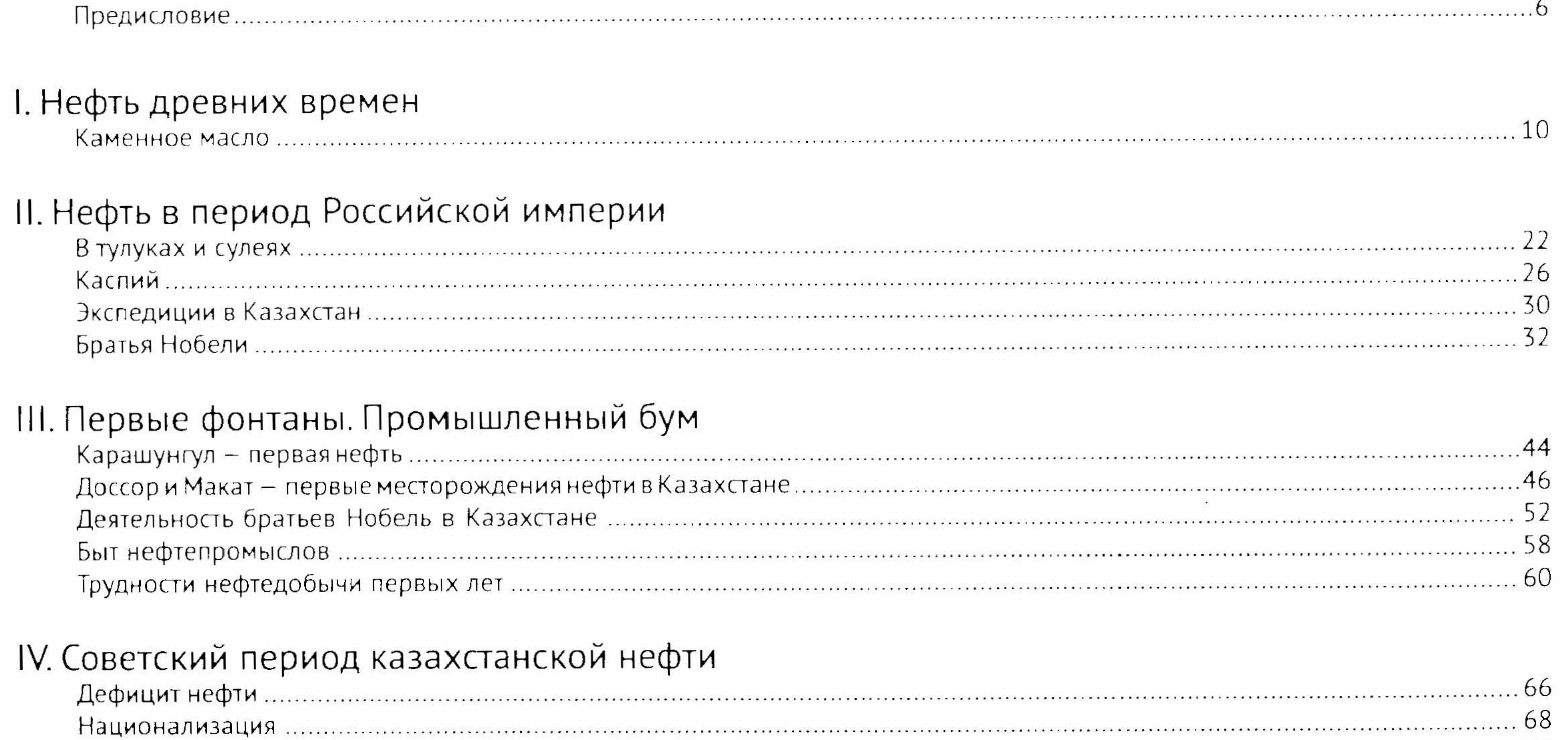

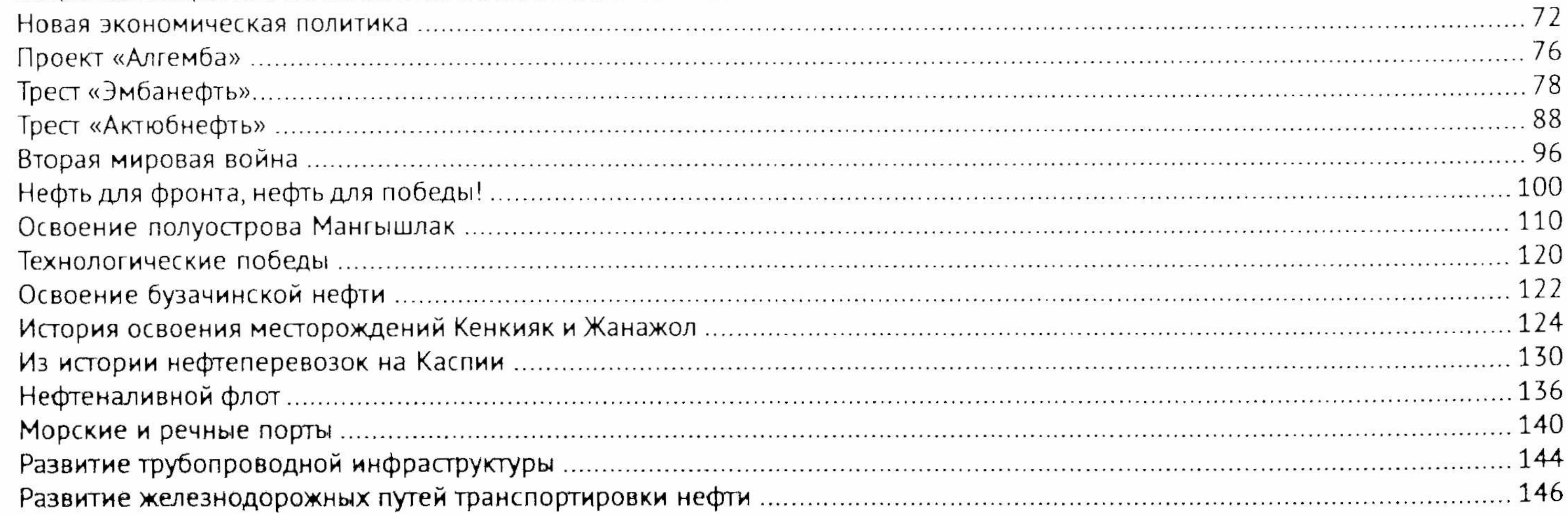

### V. Нефть независимого Казахстана

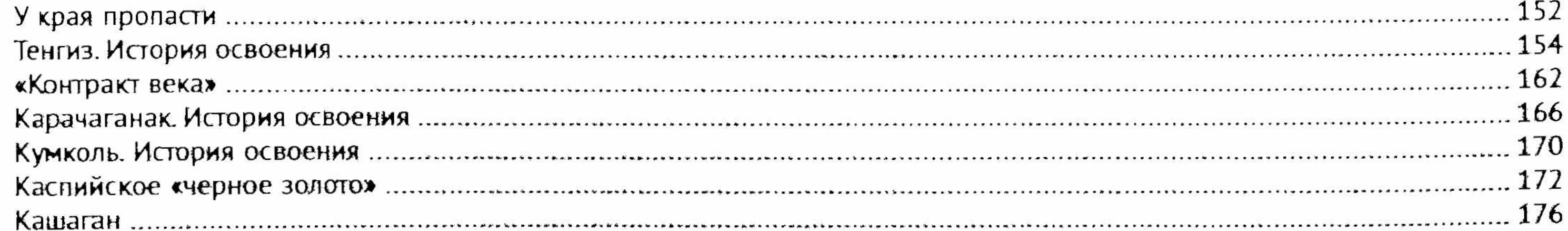

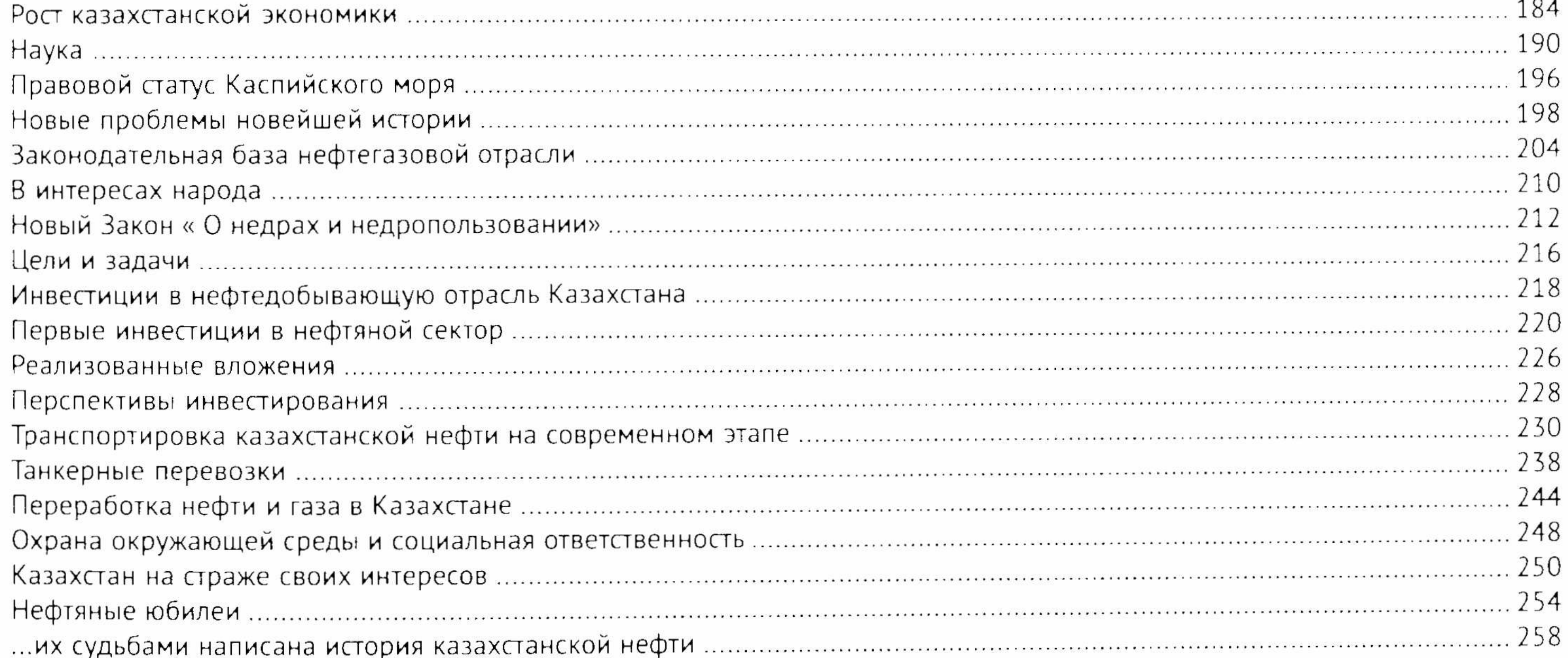

#### VI. Будущее казахстанской нефтегазовой отрасли и энергетики

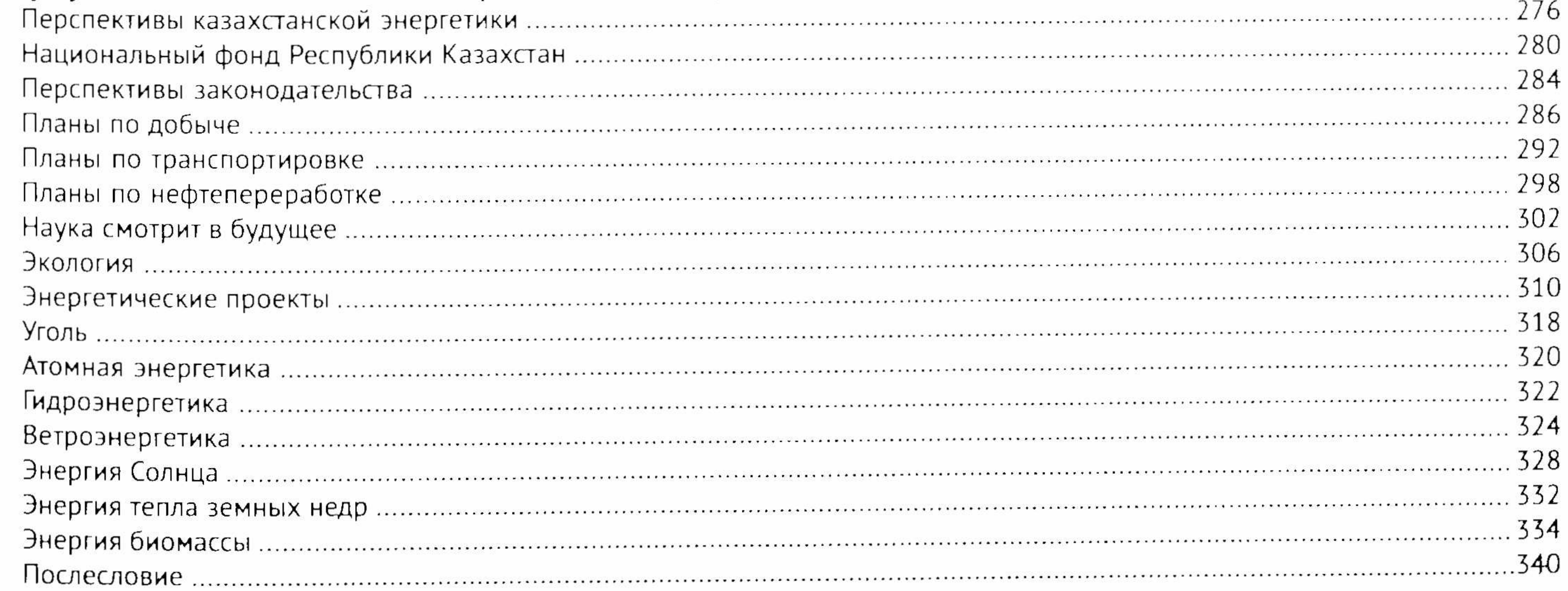

#### VII. Приложения

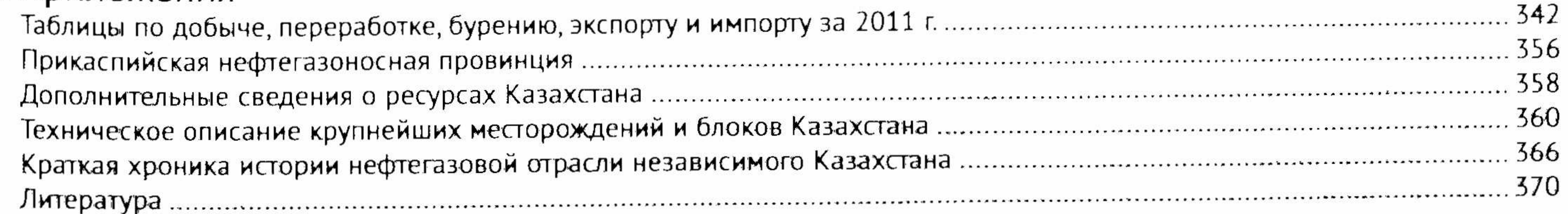